#### **ЮЖНО-УРАЛЬСКИЙ ГОСУДАРСТВЕННЫЙ УНИВЕРСИТЕТ**

УТВЕРЖДАЮ: Директор филиала Филиал г. Златоуст

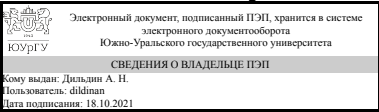

А. Н. Дильдин

#### **РАБОЧАЯ ПРОГРАММА**

**дисциплины** 1.О.22 Теория теней и перспективы **для направления** 29.03.04 Технология художественной обработки материалов **уровень** Бакалавриат **форма обучения** очная **кафедра-разработчик** Техника и технологии производства материалов

Рабочая программа составлена в соответствии с ФГОС ВО по направлению подготовки 29.03.04 Технология художественной обработки материалов, утверждённым приказом Минобрнауки от 22.09.2017 № 961

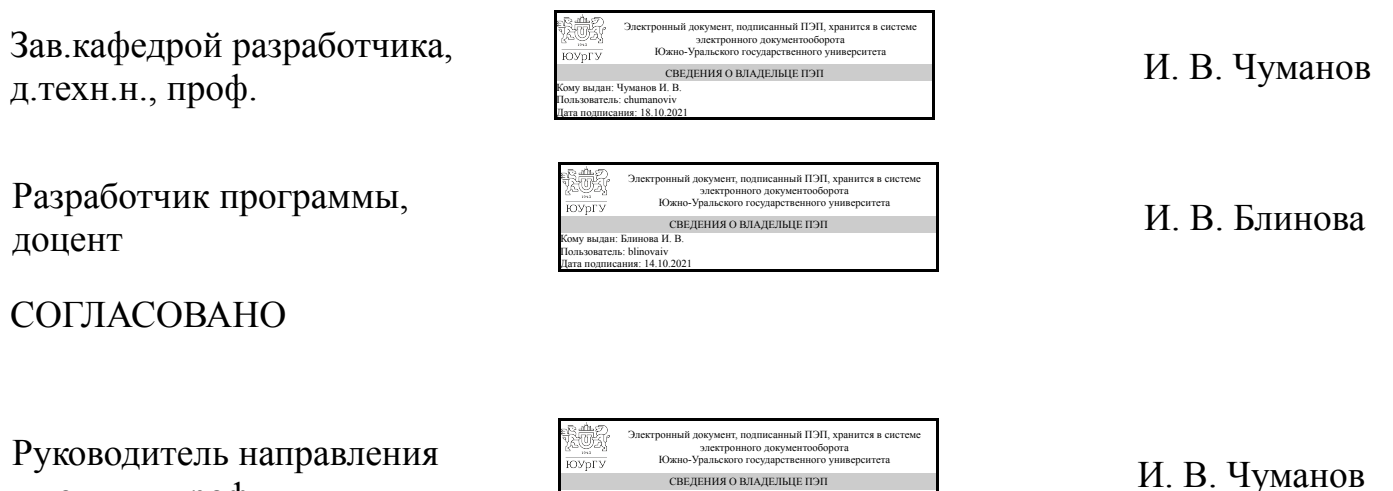

СВЕДЕНИЯ О ВЛАДЕЛЬЦЕ ПЭП Кому выдан: Чуманов И. В. Пользователь: chumanoviv Дата подписания: 18.10.2021

д.техн.н., проф.

#### **1. Цели и задачи дисциплины**

Цели и задачи дисциплины заключаются в формировании у студентов знаний, необходимых для построения изображений предметов на картинной плоскости близкими к зрительному восприятию, а также проектирования и изготовления изделий художественных произведений путем применения знаний линейной перспективы и правил построения теней на плоскостях. Задачами изучения дисциплины являются научить студента: – владеть теоретическими основами линейной перспективы; – понимать законы перспективы в изобразительном искусстве; – владеть правилами построения теней на плоскостях; – владеть терминологией; – уметь применять на практике теоретические знания.

#### **Краткое содержание дисциплины**

Дисциплина входит в модуль «Профессиональных дисциплин». В курсе «Теория теней и перспективы» предусмотрены в равных долях практическая часть и самостоятельная работа студентов. На практических занятиях студенты получают представление о законах перспективы и правилах построения теней на плоскостях и их применения в изобразительном искусстве. СРС предполагает изучение теоретической части дисциплины, работу с литературными источниками и выполнение задач и заданий. Основные темы: Посторенние прямой. Построение паркета по сегменту. Теория теней и основы технического проектирования. Построение теней в перспективе. Построение прямой нисходящей. Построение прямой восходящей. Построение теней на плоскостях. Построение геометрических тел методом архитектора. Построение отражений. Анализ перспективных изображений. Виды перспективных изображений. Построение теней в интерьере. Окружности в перспективе.

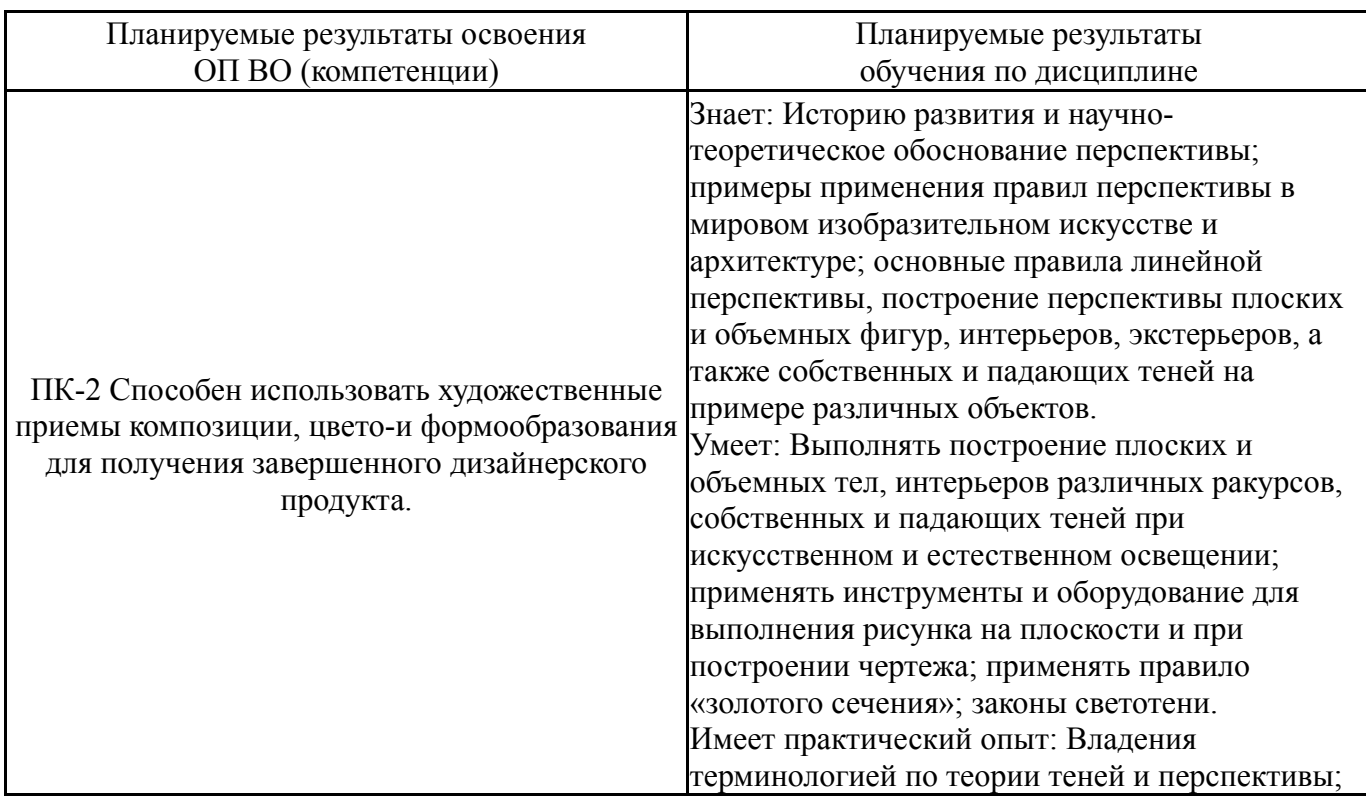

## **2. Компетенции обучающегося, формируемые в результате освоения дисциплины**

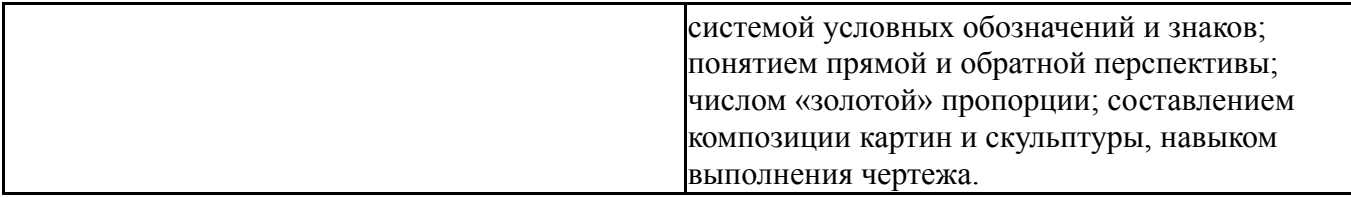

## **3. Место дисциплины в структуре ОП ВО**

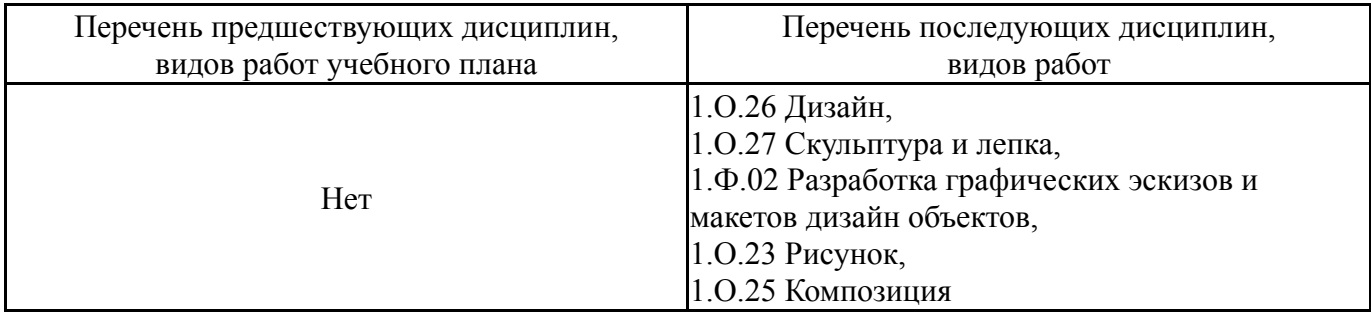

Требования к «входным» знаниям, умениям, навыкам студента, необходимым при освоении данной дисциплины и приобретенным в результате освоения предшествующих дисциплин:

Нет

## **4. Объём и виды учебной работы**

Общая трудоемкость дисциплины составляет 2 з.е., 72 ч., 52,25 ч. контактной работы

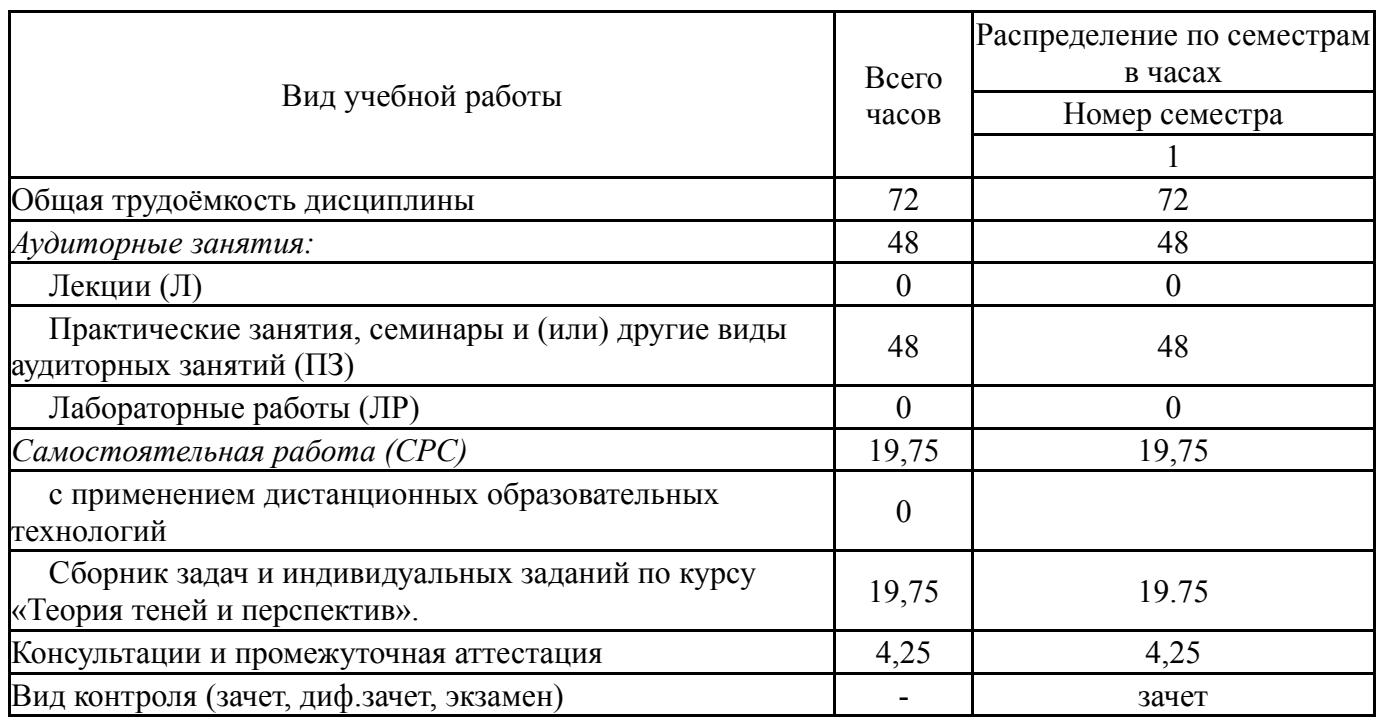

## **5. Содержание дисциплины**

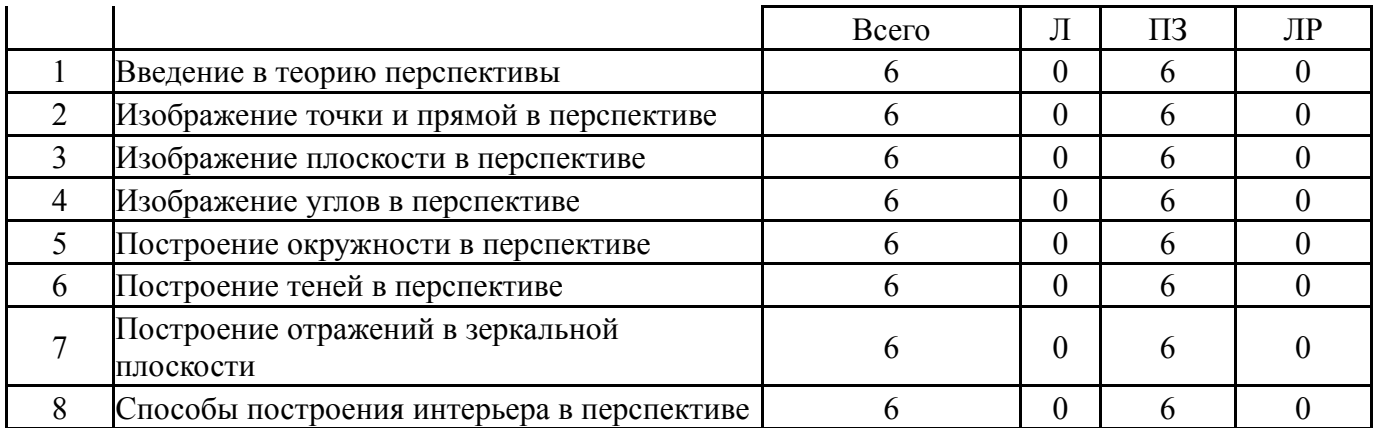

## **5.1. Лекции**

Не предусмотрены

# **5.2. Практические занятия, семинары**

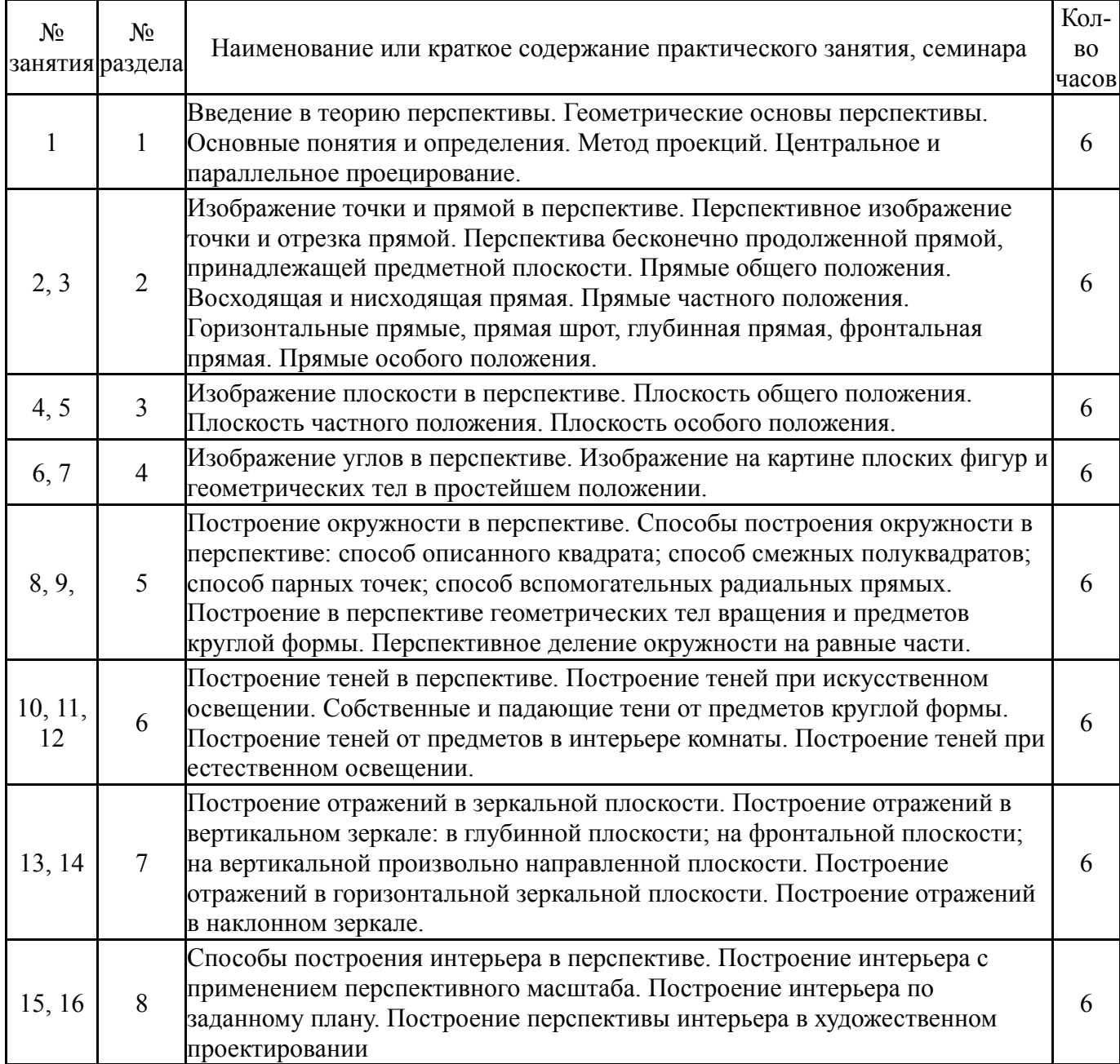

# **5.3. Лабораторные работы**

 $\Gamma$ 

#### **5.4. Самостоятельная работа студента**

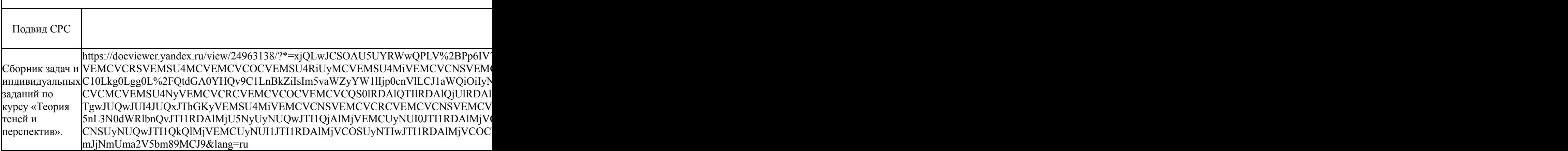

### **6. Текущий контроль успеваемости, промежуточная аттестация**

Контроль качества освоения образовательной программы осуществляется в соответствии с Положением о балльно-рейтинговой системе оценивания результатов учебной деятельности обучающихся.

#### **6.1. Контрольные мероприятия (КМ)**

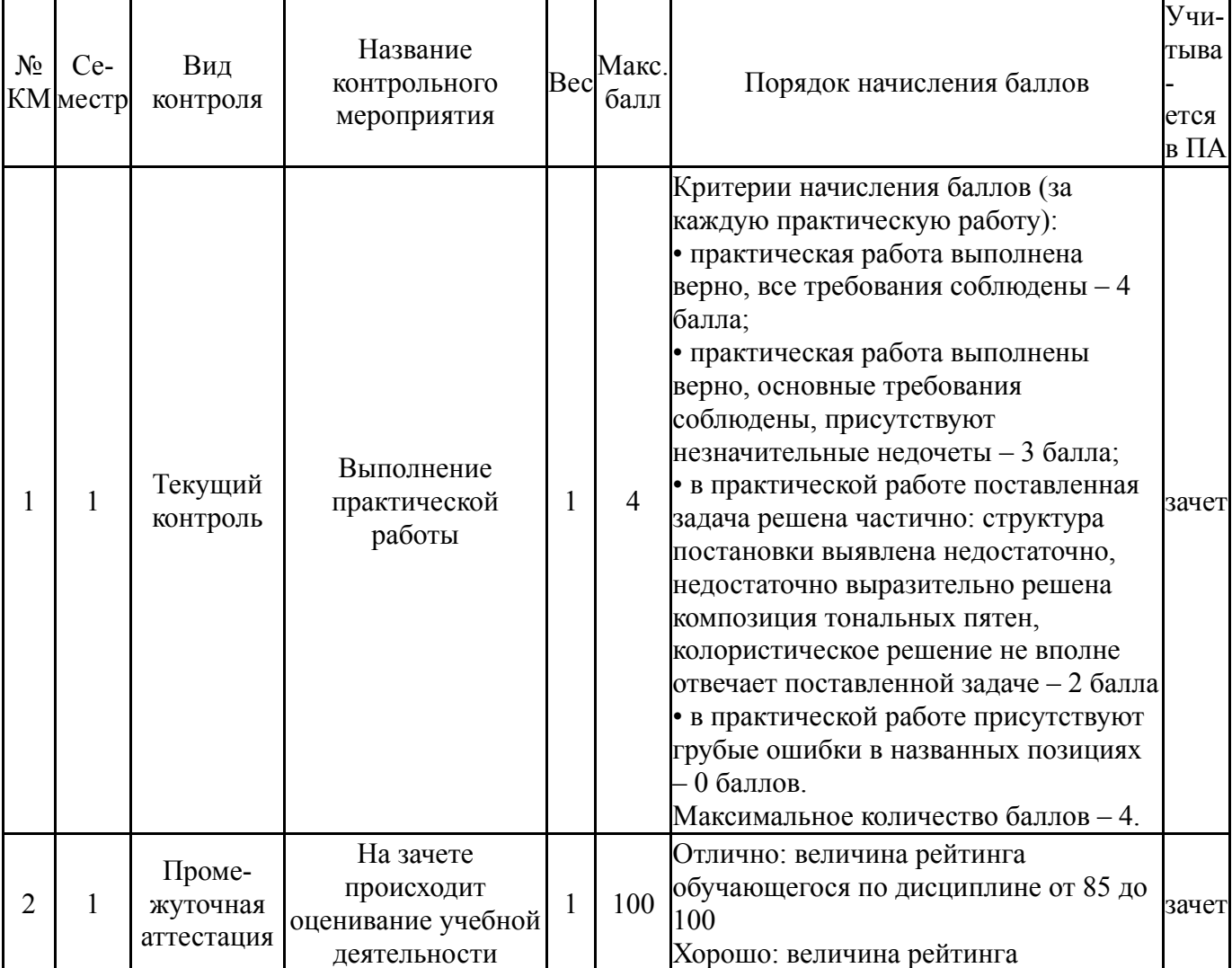

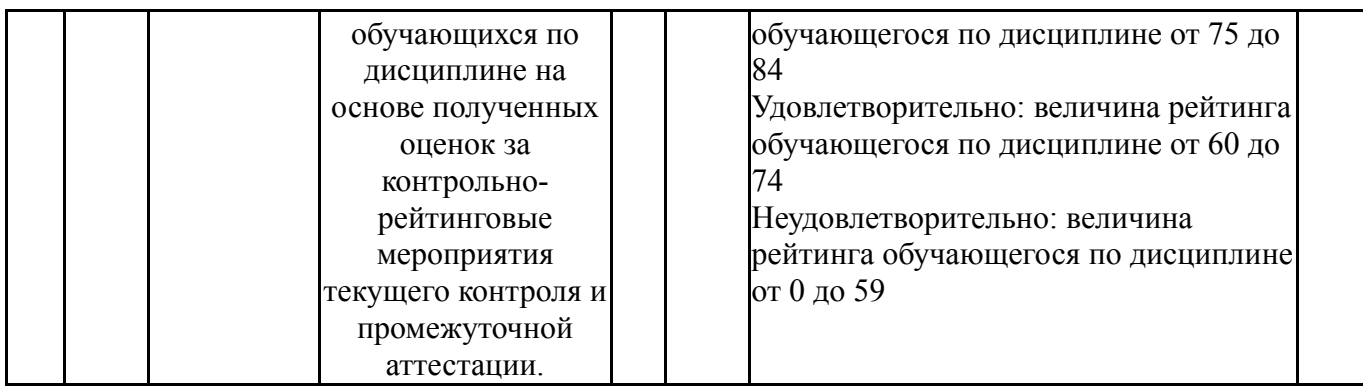

### **6.2. Процедура проведения, критерии оценивания**

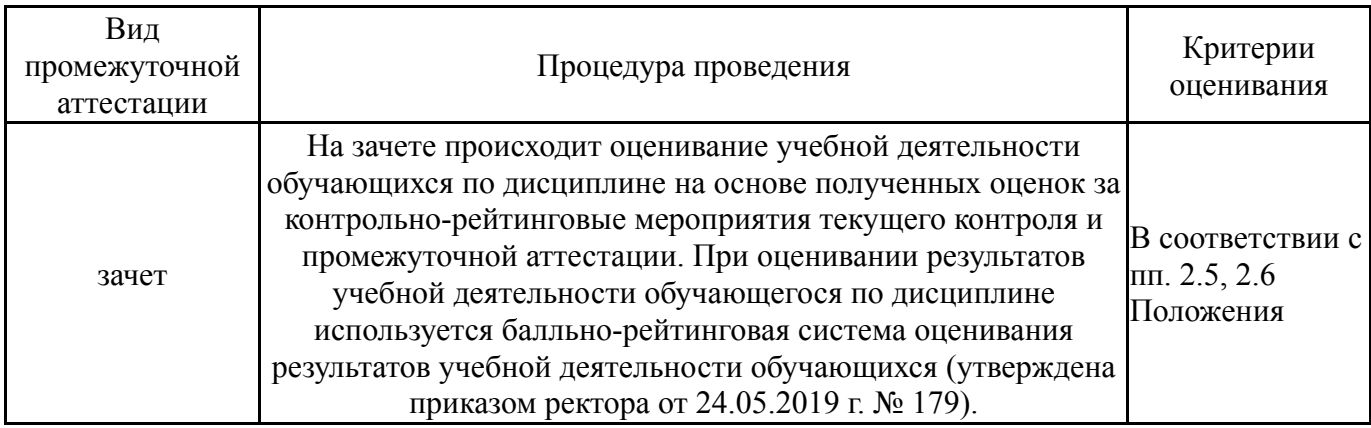

## **6.3. Оценочные материалы**

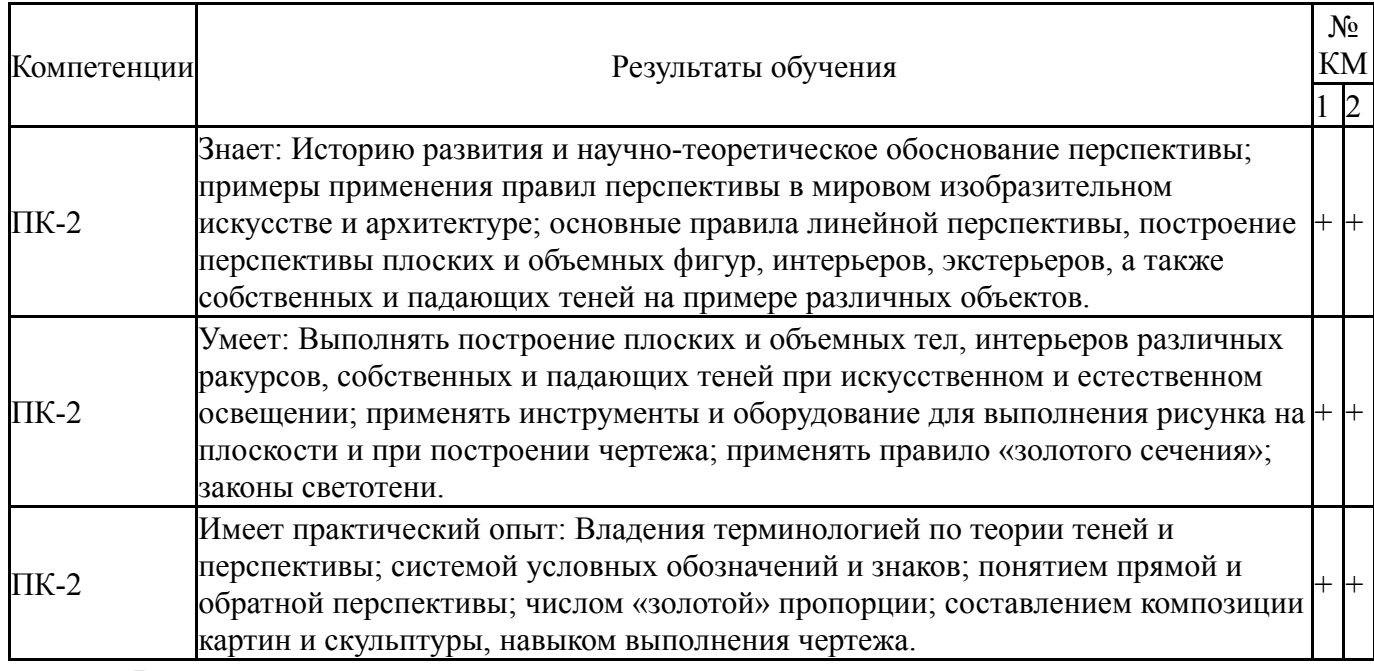

Фонды оценочных средств по каждому контрольному мероприятию находятся в приложениях.

#### **7. Учебно-методическое и информационное обеспечение дисциплины**

### **Печатная учебно-методическая документация**

*а) основная литература:*

1. Макарова, М. Н. Перспектива [Текст] : учеб. для вузов по специальностям "Изобразит. искусство" / М. Н. Макарова. - 3-е изд., перераб. и доп. - М. : Академический проект, 2009. - 477 с. - (Gaudeamus). - (Учебник для высшей школы)

2. Каминский, В. П. Строительное черчение [Текст] : учеб. для вузов по направлению 653500 "Стр-во" / В. П. Каминский, О. В. Георгиевский, Б. В. Будасов; под общ. ред. О. В. Георгиевского. - 6- е изд., перераб. и доп. - М.: Архитектура-С, 2007. - 455 с.: ил.

*б) дополнительная литература:*

1. Хогарт, Б. Игра света и тени для художников [Текст] : учеб. пособие / Б. Хогарт ; пер. с англ. В. С. Матвеева. - М. ; Тула : Астрель ; Родничок, 2001. - 152 с. : ил.

2. Гордон, В. О. Курс начертательной геометрии [Текст] : учеб. пособие для высш. техн. учеб. заведений / В. О. Гордон, М. А. Семенцов-Огиевский. - 24-е изд., стер. - М. : Высшая школа, 2000. - 272 с. : ил.

#### *в) отечественные и зарубежные журналы по дисциплине, имеющиеся в библиотеке:* Не предусмотрены

*г) методические указания для студентов по освоению дисциплины:*

1. 1. Шилов, А. Н. Теория теней и перспективы [Текст] : учеб. пособие / А. Н. Шилов ; под ред. С. Н. Куликовских ; Юж.- Урал. гос. ун-т, Златоуст. фил., Каф. Общая металлургия ; ЮУрГУ. – Челябинск : Издат. центр ЮУрГУ, 2014. – 42 с.

*из них: учебно-методическое обеспечение самостоятельной работы студента:* 1. 1. Шилов, А. Н. Теория теней и перспективы [Текст] : учеб. пособие / А. Н. Шилов ; под ред. С. Н. Куликовских ; Юж.- Урал. гос. ун-т, Златоуст. фил., Каф. Общая металлургия ; ЮУрГУ. – Челябинск : Издат. центр ЮУрГУ, 2014. – 42 с.

#### **Электронная учебно-методическая документация**

Нет

Перечень используемого программного обеспечения:

Нет

Перечень используемых профессиональных баз данных и информационных справочных систем:

Нет

#### **8. Материально-техническое обеспечение дисциплины**

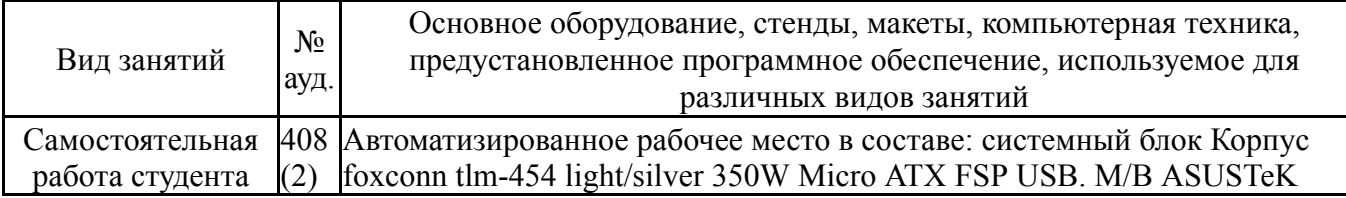

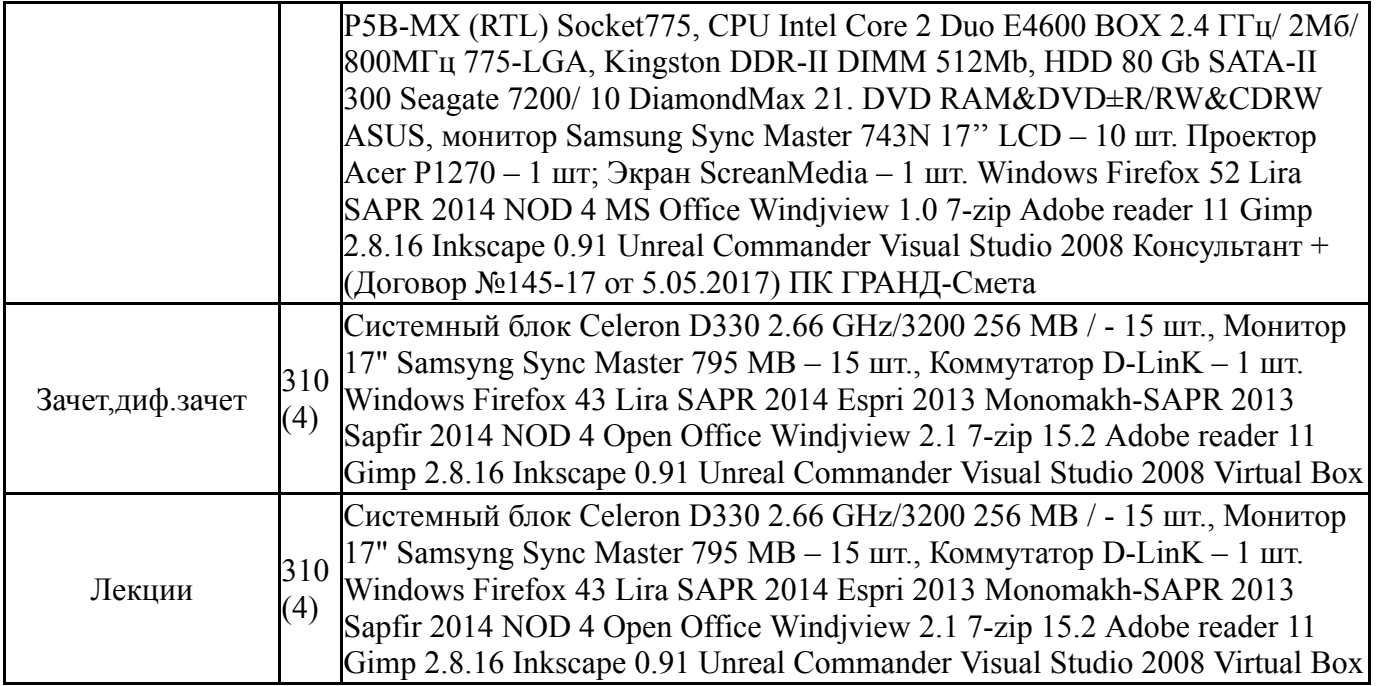